## ミライシードの パスワード変更の作業手順書

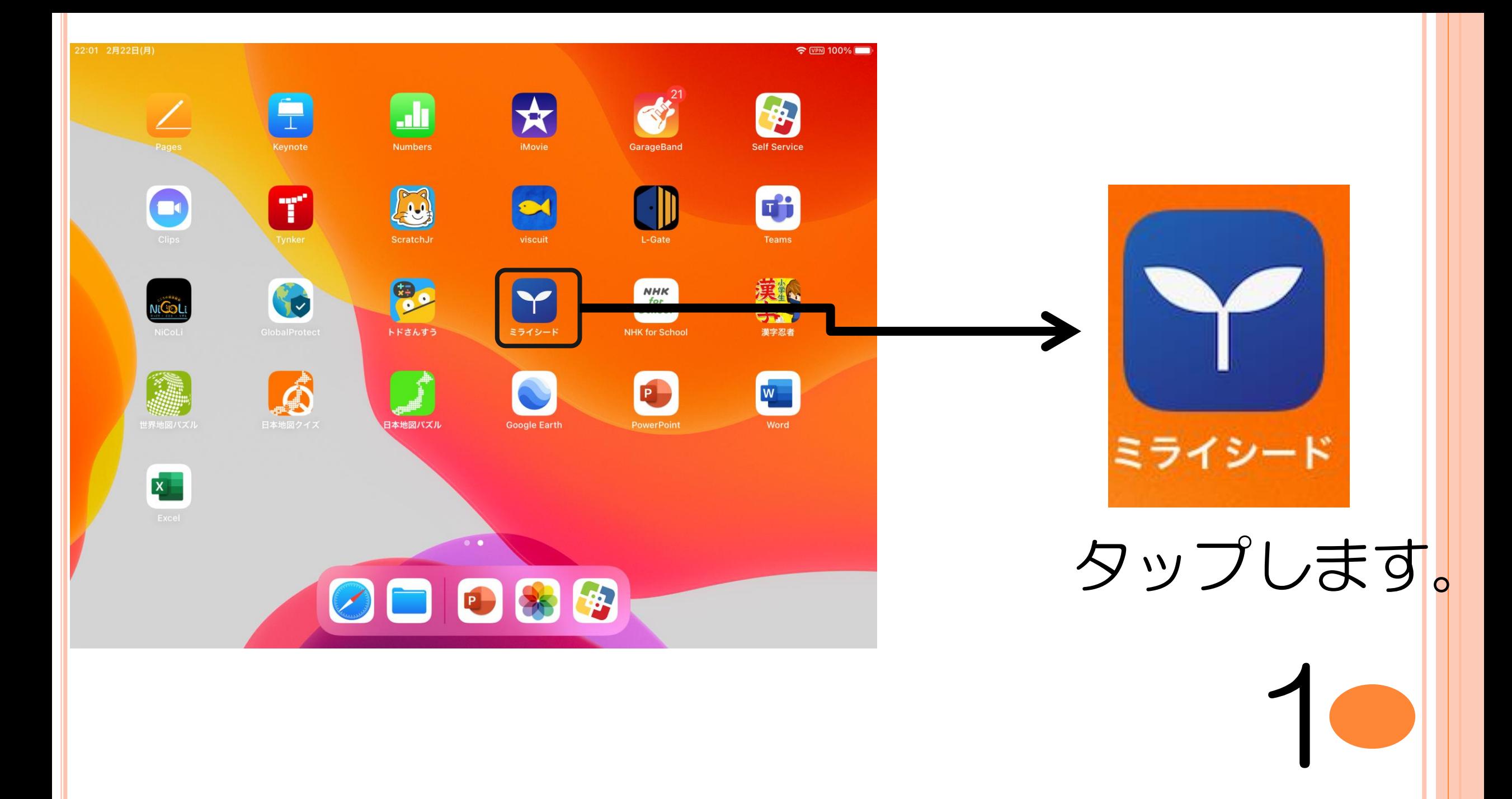

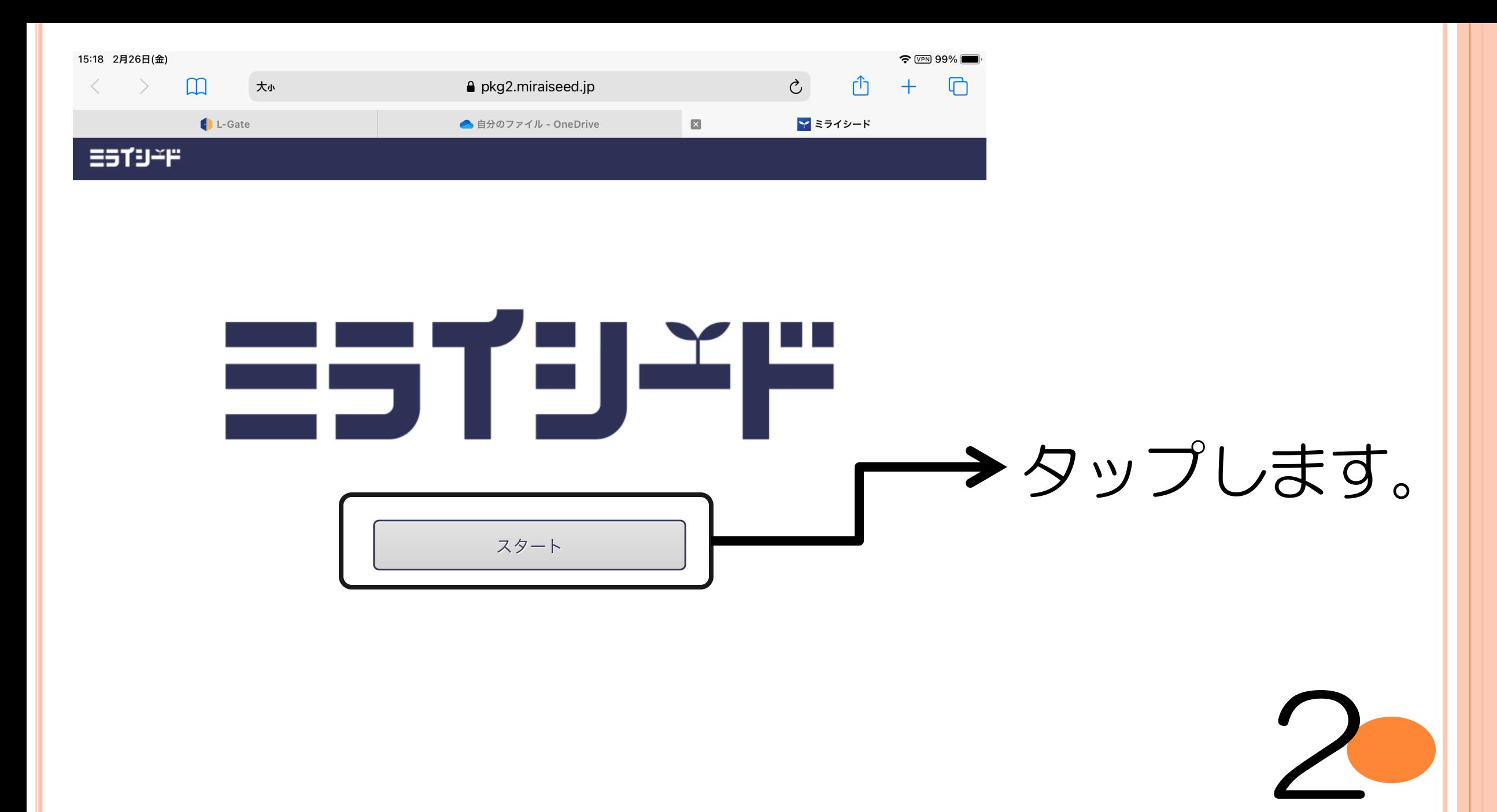

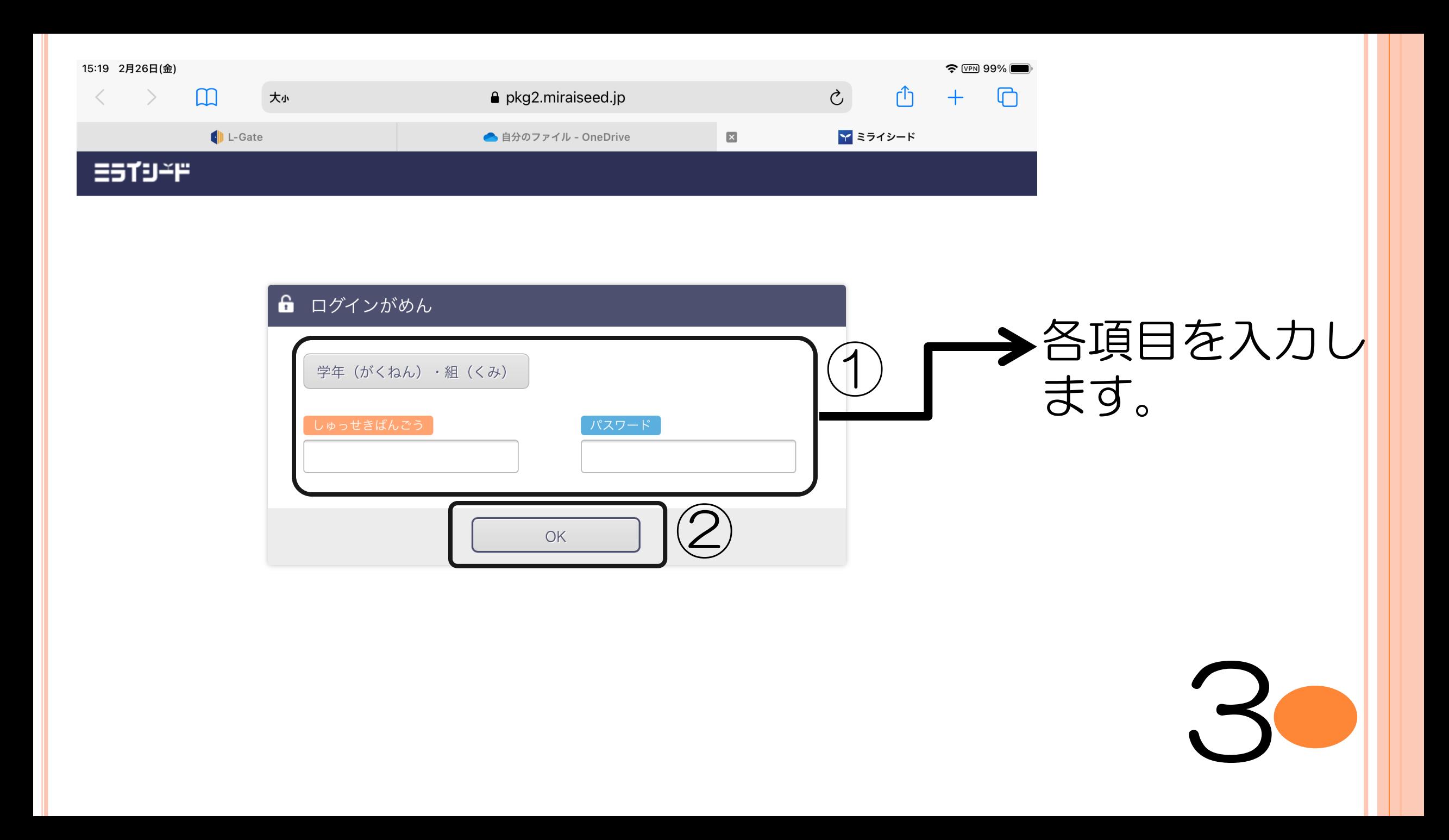

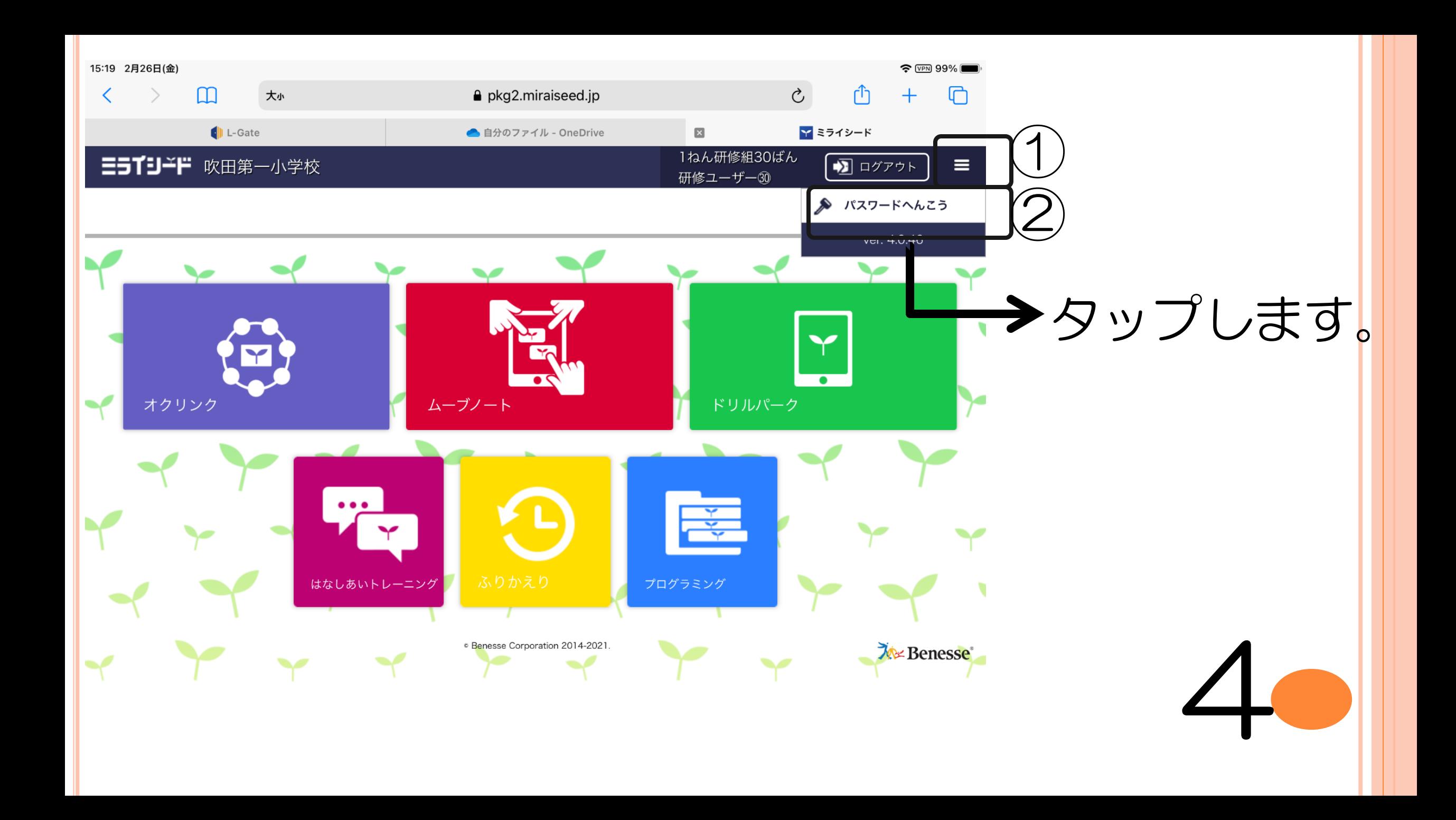

![](_page_5_Picture_0.jpeg)

![](_page_6_Picture_5.jpeg)